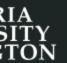

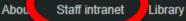

Future students

ibrary myTools Blackboard

International students

Maps Learning & teaching

Current students Research Engage

find out more about o

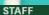

Research

Learning and teaching

Faculties and schools

Central services

Human Resources

Your university

Supporting students

News and events

Contacts and directories

myTools for Staff

#### IMPORTANT NUMBERS

In an emergency

ext. 8888 or 463 9999

Reception

ext. 0

Campus Care ext. 5398

# **Staff intranet**

The Staff intranet is a searchable collection of the tools, resources and information you need to do your job and know what's going on at Victoria.

## Search the intranet

Intranet O People

Search the intranet

A new place to find your tools

To make it easier to access the tools staff use the most we are prototyping a new toolbar.

### Try the new toolbar

#### Voluntary enhanced leaving package opportunity

The University has decided to make available for a limited time, an opportunity for staff who satisfy certain eligibility criteria to express an interest in receiving a voluntary enhanced leaving package.

Scroll down to...

- Find out more about the package
- Read FAQs on the package

# It's not too late

Search

#### THE COLUMN

#### 20 February 2019

#### Your Voice Staff Survey update

With the year picking up pace, it is timely to provide an update on the initiatives arising from the Your Voice Victoria Staff Survey.

Each week the Vice-Chancellor or other senior staff discuss significant University initiatives and issues.

#### WHAT'S ON

Friday 22 February

11am-12pm What could go wrong? Ethical challenges in experiential teaching and learning

Saturday 23 February

Trimester 3 examinations end

Tuesday 26 February

12–5:30pm Government Law—Year in Review Half-Day Seminar matter where you are.

- Webmail
- My Workspace
- Web VPN

# Technology

- Contact ITS
- Change your password
- AV equipment bookings

# Teaching tools

(scroll down to...) this

Manage your courses, book tutorials and more.

- Student Records
- Віаскроаго

Banner

- myAllocator
- myeQuals
- Room bookings
- Timetables
- Student systems training

# Administration

Everything you need to get the job done.

HR Kiosk

Book meeting rooms

## 20 February 2019

# 'New solutions' to housing crisis

CoHousing and other alternative models represent a growing movement of 'highfunctioning neighbourhoods', hears a Victoria University of Wellington co-hosted hui.

Staff news 19 February 2019

# Digital exam pilot

Victoria Business School and the Faculty of Law will be piloting digital exams in Trimester 1 2019, in a small number of courses at 200 level or above.

Staff news 19 February 2019

# New Students' Orientation 2019

New Students' Orientation is a week-long event running from Monday 25 February to Friday 1 March.

Staff news 18 February 2019

# Graduate Women Wellington award recipients

Sara Pivac Alexander, a lecturer in the School of Linguistics and Applied Language Studies, has won an Equity & Diversity Award for career development from the Graduate Women Wellington Charitable Trust.

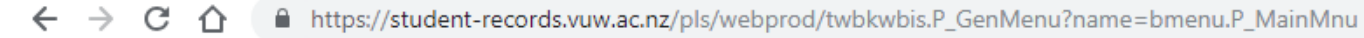

Apps 🗋 Add to My Bookma...

# 

# Main Menu

| <u>Class List</u>            |
|------------------------------|
| Class List for Grade Entry   |
| Teaching Schedule            |
|                              |
| Select a Student             |
| Student Schedule             |
| Student Potted History       |
| CAPP                         |
|                              |
| Student Feedback Survey      |
|                              |
| Select Academic Year         |
| COP PAF Search               |
| PAF Approval                 |
| Web Course Changes Report    |
| Pre-Requisite Report         |
| Academic Progress Report     |
| sourse Capacity Report       |
| Course Outline Editor        |
|                              |
| Exam Timetable               |
| Change PIN                   |
| Change Security Question     |
|                              |
| Admission Application Search |
|                              |

Other Reports

# 

# Course Outline Editor Search ' 201901

| Search Criteria        |                         |                                                        |
|------------------------|-------------------------|--------------------------------------------------------|
| Approval Status:       | All                     |                                                        |
| Subject Code:          | BIOL V                  | Select subject code<br>Type in course number<br>Search |
| Course Number Low:     | 432 Course Number High: |                                                        |
| Part of Term:          | All                     |                                                        |
| Offered / Not Offered: | All 🔻                   |                                                        |
| Faculty:               | All                     |                                                        |
| schoor.                | All                     |                                                        |
| Search Cear Download S | earch Results           |                                                        |

| Submit Reset                                                                                       |                                                                                        |                                                                                                    |                                                                         |                                                     |                      |                                              |  |
|----------------------------------------------------------------------------------------------------|----------------------------------------------------------------------------------------|----------------------------------------------------------------------------------------------------|-------------------------------------------------------------------------|-----------------------------------------------------|----------------------|----------------------------------------------|--|
| Approval<br>Status                                                                                 | Approved V                                                                             | Updated By                                                                                             | CRSE_INFO_WKLY_LOCH                                                     | < Updated On                                        | 19-MAR-2018 01:00:09 |                                              |  |
| Publication<br>Status                                                                              | Published                                                                              | Lock Status                                                                                            | Not Locked                                                              | Effective Term                                      | 201801               |                                              |  |
| CRNs<br>CRN Trime                                                                                  | ster/Part of Term                                                                      | Campus                                                                                                 | Offered Approval                                                        | Status Publication                                  | n Status Lock Status |                                              |  |
|                                                                                                    | ter One                                                                                | Campus                                                                                                 | Yes                                                                     | Status                                              |                      | If you find some text                        |  |
| Course Detai<br>Course Content                                                                     |                                                                                        | Edit                                                                                                   |                                                                         |                                                     |                      | you wish to change,<br>click edit            |  |
| Course consists of seminars based on material from current research publications. The sign the CRN |                                                                                        |                                                                                                    |                                                                         |                                                     |                      |                                              |  |
|                                                                                                    | mic Background<br>n cell and molecular biolog<br>100-level understanding o             | explained in 2 pages.                                                                                  |                                                                         |                                                     |                      |                                              |  |
| Relevant Profes                                                                                    | sional Accreditation                                                                   |                                                                                                    |                                                                         |                                                     |                      |                                              |  |
| Penalties*                                                                                         |                                                                                        |                                                                                                    |                                                                         |                                                     |                      |                                              |  |
| In the event                                                                                       | of unexpected adverse cir<br>see website above) will be                                | Student feedback I think is<br>where you say how you<br>have responded to student<br>feedback (not how |                                                                         |                                                     |                      |                                              |  |
| Student Feedba                                                                                     | ck*                                                                                    |                                                                                                    |                                                                         |                                                     |                      | students receive feedback,                   |  |
| Feedback to<br>individual di<br>432 course                                                         | o students includes: discus<br>scussions on performance<br>as a whole or an individual | sion and written comm<br>at the request of a stu<br>lecturer's contribution                            | ents on marked work such<br>dent. Feedback from stude<br>to the course. | as internally assessed<br>ents will be a request fo |                      | which is what we put here)<br>See final page |  |

## Student Feedback\*

This course was last assessed in 2014. Some experiments have since been modified to decrease the workload. Student feedback on University courses may be found at www.cad.vuw.ac.nz/feedback/feedback\_display.php

## **Communication of Additional Information\***

| Any additional information about this course wi | ill be communicated during lectures and will be posted on blackboard. |
|-------------------------------------------------|-----------------------------------------------------------------------|
|                                                 | 5                                                                     |
|                                                 |                                                                       |
|                                                 |                                                                       |
| ourse Learning Objectives                       | Edit                                                                  |
| reamble*                                        |                                                                       |

Students who pass this course will be able to:

## Learning Objectives\*

1 Understand the relationship between structure and function of proteins, including catalysis and its regulation; and mechanisms and roles of metabolic processes

## RELEASE: 1.0 ()

This "Edit" link near the bottom of the page allows you to edit the learning objectives (CLOs). The edit page will open in a new tab.

| CRN 1. nester/Part of Term             | Campus                 | Offered Approval Status | Publication Status Lock Sta | atus    |             |
|----------------------------------------|------------------------|-------------------------|-----------------------------|---------|-------------|
| 9230 Trin ster One                     | Kelburn                | Yes                     |                             |         |             |
| Course Details Ed                      | dit                    |                         |                             |         |             |
| ourse Content                          |                        |                         |                             |         |             |
| Course consists of seminars based on n | Part of Term:          | Inmester Une            |                             | Stream: | 11          |
|                                        | Status                 |                         |                             |         |             |
|                                        | Submit Reset           | ]                       |                             |         |             |
| lequired Academic Background           | Approval<br>Status:    | In-progress             | • Updated By:               |         | Updated On: |
|                                        | Publication<br>Status: |                         | Lock Status:                |         | Term Code:  |
|                                        | 2711                   |                         |                             |         |             |
| (                                      | Details<br>Edit        |                         |                             |         |             |
|                                        | ssons*                 |                         |                             |         |             |
|                                        | No Information         | 1                       |                             |         |             |
|                                        | Submission an          |                         |                             |         |             |
|                                        |                        |                         |                             |         |             |

Click the CRN link to open a page that allows you to edit all details of the offering of the course. This includes:

- Staff details
- Workload, teaching format, materials required
- Mandatory course requirements
- Assessment details
- Readings
- Teaching plan

Class Times and Locations